# Package 'windex'

October 21, 2021

<span id="page-0-0"></span>Type Package

Title Analysing Convergent Evolution using the Wheatsheaf Index

Version 2.0.3

Date 2021-10-21

Author Kevin Arbuckle and Amanda Minter

Maintainer Kevin Arbuckle <kevin.arbuckle@swansea.ac.uk>

Description Analysing convergent evolution using the Wheatsheaf index, described in Arbuckle et al. (2014) [<doi:10.1111/2041-210X.12195>](https://doi.org/10.1111/2041-210X.12195), and some other random but perhaps useful functions.

License GPL-2

**Depends** geiger  $(>= 2.0)$ , ape  $(>= 4.0)$ , phangorn, scatterplot3d, utils,  $R$  ( $>= 3.0.0$ )

NeedsCompilation no

Repository CRAN

Date/Publication 2021-10-21 13:20:02 UTC

# R topics documented:

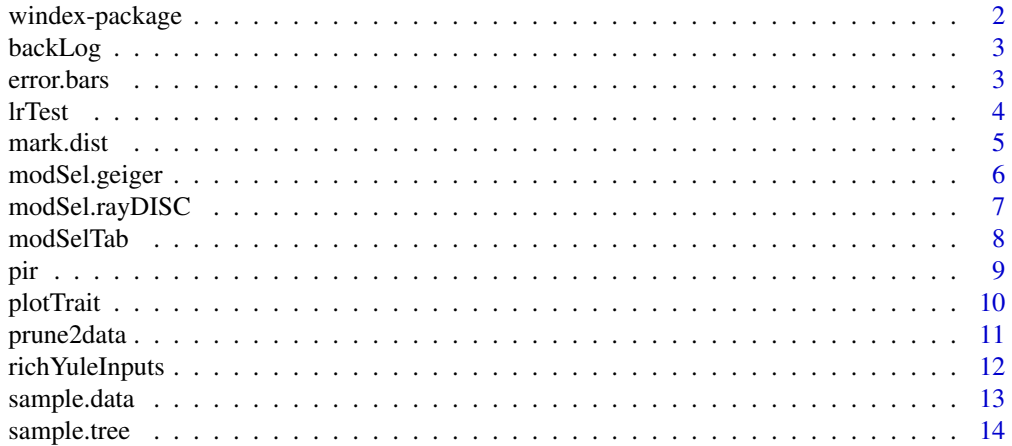

# <span id="page-1-0"></span>2 windex-package

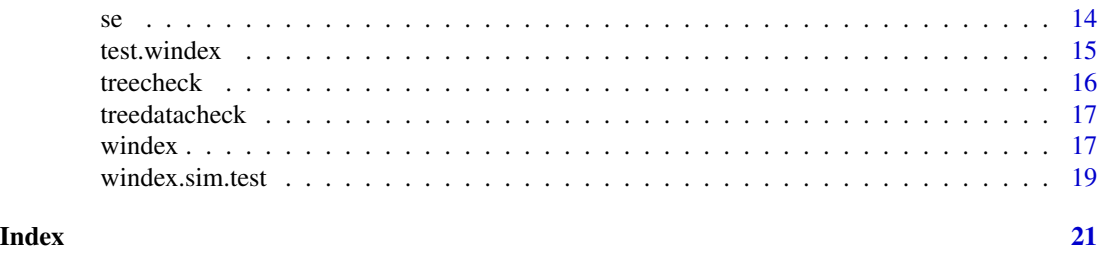

windex-package *windex: Analysing Convergent Evolution using the Wheatsheaf Index*

#### Description

Functions to calculate the Wheatsheaf index of the strength of convergent evolution, testing whether this represents stronger convergence than expected, and some other related (and not so related) functions.

# Details

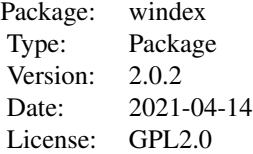

The core function of the package is windex(), which takes a phylogenetic tree of class 'phylo' and a dataset and calculates the Wheatsheaf index of convergent evolution along with jackknived 95% confidence intervals. Other functions provide plotting and test functions to support the use of windex for data analysis, and several other functions are provided that are not related to convergent evolution but may be useful for some users in other capacities ("put some windex on it"). The datasets required for some of these functions (particularly windex(), test.windex(), and windex.sim.test()) must have the first column named 'species' and containing a list of species names that match those in the phylogenetic tree. One other column must be a vector denoting which species are part of the focal group (1) and which are in the non-focal group (0). Remaining columns contain values of traits that can be quantified (often continuous traits but see Arbuckle et al., 2014 for other examples).

#### Author(s)

Kevin Arbuckle and Amanda Minter

Maintainer: Kevin Arbuckle <kevin.arbuckle@swansea.ac.uk>

#### <span id="page-2-0"></span>backLog 3

# References

Arbuckle, K. and Minter, A. 2015. windex: analyzing convergent evolution using the Wheatsheaf index in R. Evolutionary Bioinformatics 11:11 - 14.

Arbuckle, K., Bennett, C.M. and Speed, M.P. 2014. A simple measure of the strength of convergent evolution. Methods in Ecology and Evolution 5:685 - 693.

backLog *Backtransforms coefficient estimates from logistic regression*

# Description

Takes raw coefficient values (e.g. from a logistic regression) and returns back-transformed estimates.

#### Usage

backLog(x)

#### Arguments

x A numerical value to be back-transformed.

#### Value

Returns the back-transformed estimate.

#### Author(s)

Kevin Arbuckle

error.bars *Plots error bars on a barplot*

# Description

Adds error bars to a barplot.

#### Usage

error.bars(x,y,upper,lower=upper,length=0.1,...)

# <span id="page-3-0"></span>Arguments

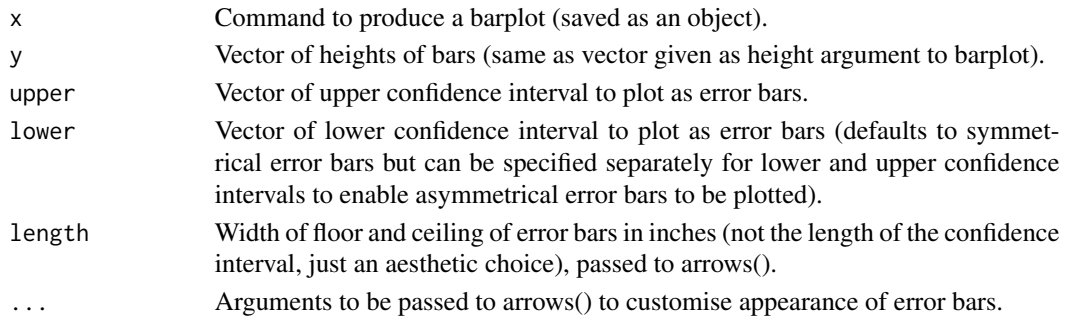

# Author(s)

Kevin Arbuckle

#### Examples

```
means<-c(4,5,7,11)
ci<-c(0.5,1.2,0.7,1)
x<-barplot(means,main="",ylim=c(0,15),ylab="Mean number of things",xlab="Colours",
names.arg=c("Blue","Red","Yellow","Black"),cex.lab=1.5,col=c("blue","red","yellow","black"))
error.bars(x,y=means,upper=ci,col="grey30")
```
lrTest *Calculates likelihood ratio test*

# Description

Takes raw log-likelihood values plus degrees of freedom and performs a likelihood ratio test.

# Usage

```
lrTest(small,big,df)
```
# Arguments

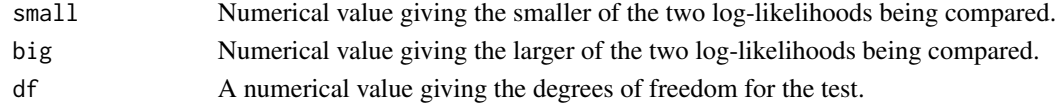

# Value

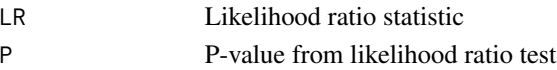

# Author(s)

Kevin Arbuckle

<span id="page-4-0"></span>mark.dist *Summarising distributions of (exam/coursework/etc.) marks for (UK) university teaching*

# Description

Provides a breakdown of marks including summary statistics, plotted histogram with test of Normality, and distribution of grades (for UK system, i.e. 1st, 2.1, 2.2, 3rd, fail). Note that grading system is assumed to be out of 100 and grade boundaries are assumed to be 40 (from fail to 3rd), 50 (from 3rd to 2.2), 60 (from 2.2 to 2.1), and 70 (from 2.1 to 1st).

# Usage

```
mark.dist(marks,plot=TRUE,col="light grey",main=NULL,xlab="Marks",xlim=c(0,100),
showBounds=FALSE,y=20,...)
```
#### Arguments

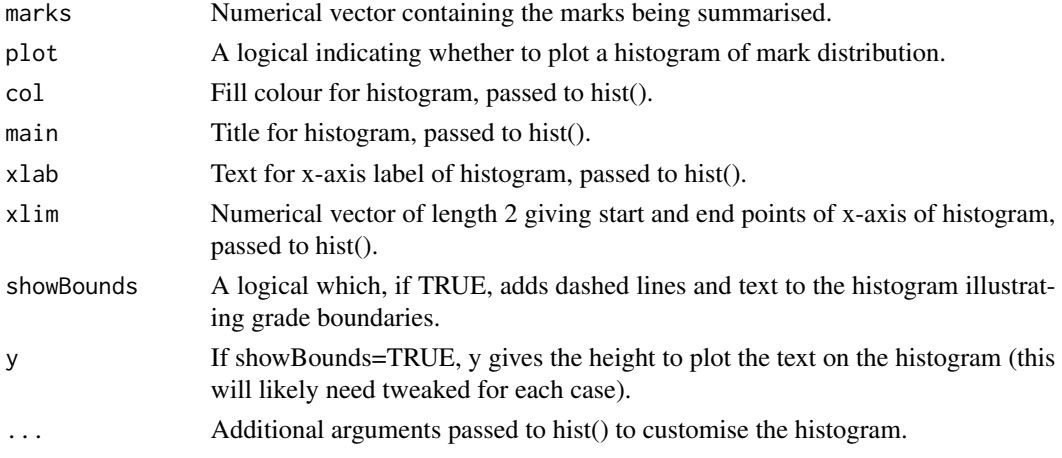

#### Value

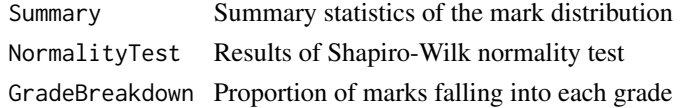

# Author(s)

Kevin Arbuckle

# Examples

testscores<-rnorm(n=85,mean=60,sd=15) mark.dist(testscores)

<span id="page-5-0"></span>

Creates a model selection table based on either AIC or AICc for phenotypic evolution models fit using the fitContinuous() and fitDiscrete() functions in the geiger package.

#### Usage

```
modSel.geiger(...,type="AICc")
```
#### Arguments

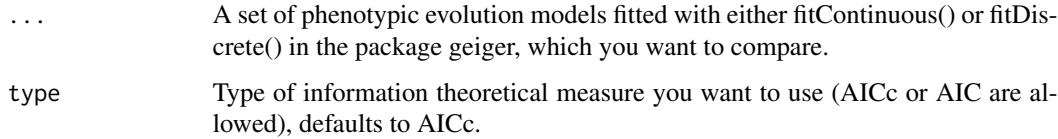

# Value

Model selection table with rownames corresponding to input model names and columns for K (number of parameters), logLik (log-likelihood), AICc (or AIC), deltaAICc (or deltaAIC, the difference between each model and the best model), Weight (Akaike weights, aka model probabilities), and Evidence ratio (the amount of evidence for the best model relative to each model such that, for instance, 4 would mean that model has 4x less evidence supporting it than the best model).

#### Author(s)

Kevin Arbuckle

```
## Not run:
# Two models initially run in geiger using fitContinuous (see help file for that package to fit
# these models) and saved as objects named 'bm' and 'ou'.
# Model selection table using AICc
modSel.geiger(bm,ou)
# Model selection table using AIC
```

```
modSel.geiger(bm,ou,type="AIC")
## End(Not run)
```
<span id="page-6-0"></span>modSel.rayDISC *Model selection table for evolutionary pathway models fit in the package corHMM, based on information theoretical measures.*

#### Description

Creates a model selection table based on either AIC or AICc for evolutionary pathway models fit using the rayDISC() function in the corHMM package.

#### Usage

```
modSel.rayDISC(...,type="AICc")
```
#### Arguments

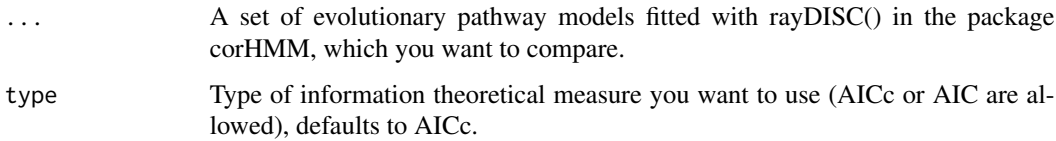

# Value

Model selection table with rownames corresponding to input model names and columns for K (number of parameters), logLik (log-likelihood), AICc (or AIC), deltaAICc (or deltaAIC, the difference between each model and the best model), Weight (Akaike weights, aka model probabilities), and Evidence ratio (the amount of evidence for the best model relative to each model such that, for instance, 4 would mean that model has 4x less evidence supporting it than the best model).

#### Author(s)

Kevin Arbuckle

```
## Not run:
# Two models initially run in corHMM using rayDISC (see help file for that package to fit
# these models) and saved as objects named 'rev' (for reversible) and 'non' (for non-reversible).
# Model selection table using AICc
modSel.rayDISC(non,rev)
# Model selection table using AIC
modSel.rayDISC(non,rev,type="AIC")
```

```
## End(Not run)
```
Creates a model selection table based on either AICc, AIC or BIC for a range of model types. The function was originally intended for GLM style models but should work for any model to which the base R functions logLik() and AIC() or BIC() can be applied.

#### Usage

modSelTab(...,type="AICc")

#### Arguments

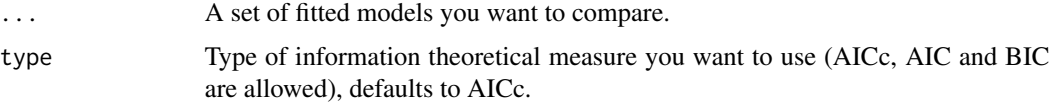

#### Value

Model selection table with rownames corresponding to input model names and columns for K (number of parameters), logLik (log-likelihood), AICc (or AIC or BIC), deltaAICc (or deltaAIC or deltaBIC, the difference between each model and the best model), Weight (Akaike weights, aka model probabilities), and Evidence ratio (the amount of evidence for the best model relative to each model such that, for instance, 4 would mean that model has 4x less evidence supporting it than the best model).

# Author(s)

Kevin Arbuckle

# Examples

```
# Simulating some variables
y<-rnorm(mean=100,sd=30,500)
x1<-0.5*y+10+rnorm(mean=20,sd=10,500)
x2<-3*y-45+rnorm(mean=40,sd=150,500)
```

```
# Fitting GLMs to those variables to give three models for comparison
m1 < -g1m(y \sim x1)m2<-glm(y~x2)
m3<-glm(y~x1+x2)
# Model selection table using AICc
modSelTab(m1,m2,m3)
```
# Model selection table using AIC

<span id="page-8-0"></span>pir the contract of the contract of the contract of the contract of the contract of the contract of the contract of the contract of the contract of the contract of the contract of the contract of the contract of the contra

```
modSelTab(m1,m2,m3,type="AIC")
```

```
# Model selection table using BIC
modSelTab(m1,m2,m3,type="BIC")
```
#### pir *Calculates phylogenetic imbalance ratio (PIR)*

#### **Description**

Calculates the PIR to assess suitability of categorical traits for modelling approaches, following Gardner and Organ (2021).

# Usage

```
pir(tree,trait1,trait2=NULL)
```
#### Arguments

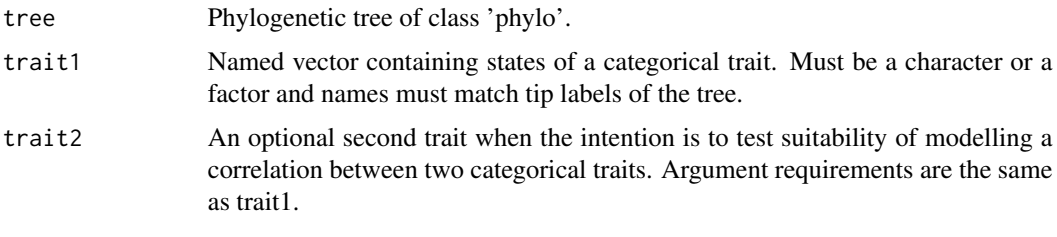

# Value

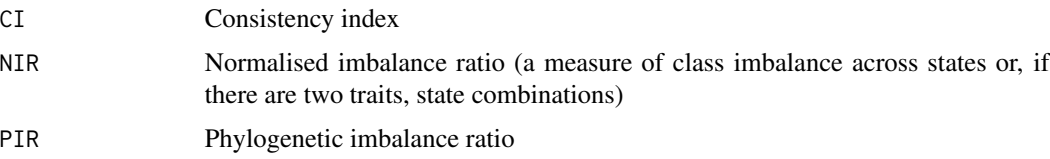

# Note

This function implements the phylogenetic imbalance ratio recommended in concert with its component parts (Consistency index and Normalised imbalance ratio) by Gardner and Organ (2021) to assess the suitability of categorical trait data for modelling in phylogenetic comparative methods. Each of these three indices ranges from 0 to 1. Low values of CI indicate high levels of homoplasy, which is linked to higher evolutionary sample sizes, whereas low values of NIR indicate a balanced distribution of traits (similar proportion of species in each state) and this often enables better and more data-driven parameter estimation from models. PIR is the product of CI and NIR, with lower values again preferred for phylogenetic comparative models. Gardner and Organ(2021) recommended a rule of thumb of PIR<0.1 as indicative that the categorical trait data are suitable for model-based analysis, but see that paper for more detailed discussion.

# <span id="page-9-0"></span>Author(s)

Kevin Arbuckle

#### References

Gardner, J.D. and Organ, C.L. 2021. Evolutionary sample size and consilience in phylogenetic comparative analysis. Systematic Biology 70:1061 - 1075.

#### Examples

```
data(sample.tree)
```

```
# Single trait (perhaps intended for estimating transition rates)
t1<-sample(c("brown","blue","green"),length(sample.tree$tip.label),replace=TRUE)
names(t1)<-sample.tree$tip.label
pir(sample.tree,trait1=t1)
```

```
# Two traits (perhaps intended for testing correlations)
t2<-sample(c("0","1"),length(sample.tree$tip.label),replace=TRUE)
names(t2)<-sample.tree$tip.label
pir(sample.tree,trait1=t1,trait2=t2)
```
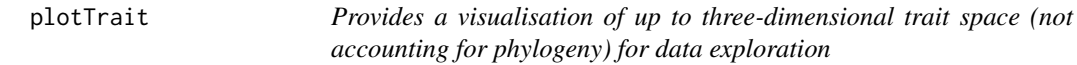

# Description

Plots the trait space occupied by up to 3 traits with focals highlighted in red.

#### Usage

 $plotTrain(data, traits, focal = dat[, 2], ...)$ 

# Arguments

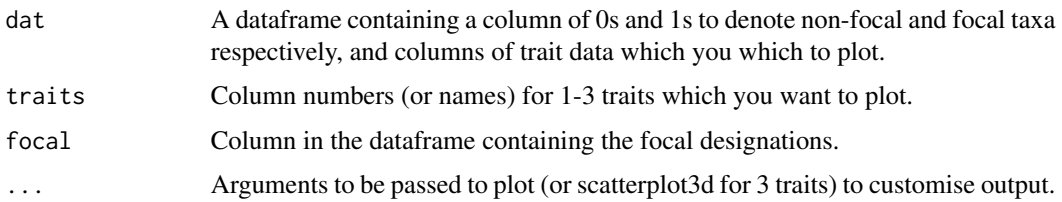

# Author(s)

Kevin Arbuckle and Amanda Minter

# <span id="page-10-0"></span>prune2data 11

# Examples

```
data(sample.data)
plotTrait(sample.data,c("ou1","ou2"),focal=sample.data[,2])
```
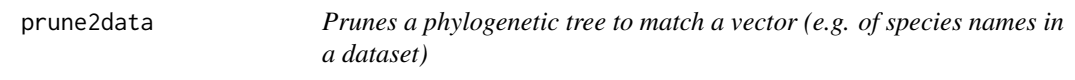

# Description

Takes a phylo object and vector of names to be matched to tip labels and returns a pruned phylogeny containing only tip labels that match those in the vector.

# Usage

```
prune2data(tree, species)
```
# Arguments

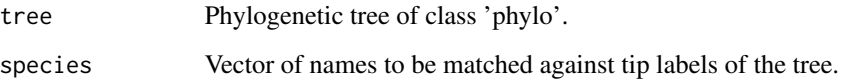

# Value

Returns a phylogenetic tree of the class 'phylo' containing only tips whose labels match the input vector (species)

# Author(s)

Kevin Arbuckle

```
data(sample.data)
data(sample.tree)
tree<-prune2data(sample.tree,sample.data$species[1:10])
plot(tree)
```
The function richness.yule.test() in the package ape requires two inputs - a dataframe with species richness of pairs of sister lineages which differ in the presence of a binary trait of interest, and a vector of divergence times of each of those sister group pairs. The richYuleInputs function generates these in a format which can be entered as the two required arguments.

# Usage

richYuleInputs(tree, x)

# Arguments

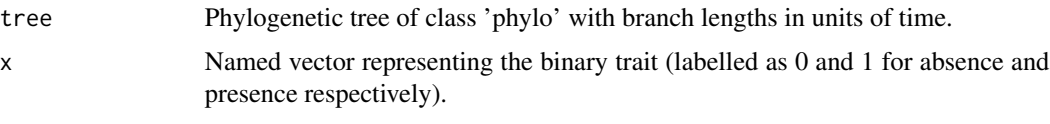

# Value

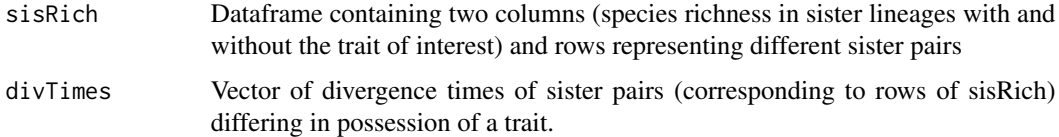

# Author(s)

Kevin Arbuckle

# See Also

[richness.yule.test](#page-0-0)

```
data(sample.data)
data(sample.tree)
trait<-sample.data$focals
names(trait)<-sample.data$species
```

```
ryi<-richYuleInputs(sample.tree,trait)
richness.yule.test(ryi$sisRich,ryi$divTimes)
```
<span id="page-12-0"></span>

Simulated data in a format suitable for use with the Wheatsheaf index functions in the windex package.

# Usage

data(sample.data)

# Format

A data frame with 100 observations on the following 9 variables.

species a factor

- focals a numeric vector
- bm1 a numeric vector
- bm2 a numeric vector
- bm3 a numeric vector
- ou1 a numeric vector
- ou2 a numeric vector
- ou3 a numeric vector
- bin a numeric vector

# Details

The three 'bm' columns are values for three trait that have not evolved convergently. The three 'ou' columns are values for three traits that have evolved convergently with respect to the focal designation. bin is a column that was only for utility when creating the dataset.

```
dat<-data(sample.data)
summary(dat)
```
<span id="page-13-0"></span>

A simulated phylogeny from which the sample.data dataset was simulated, for use with the Wheatsheaf index functions in the windex package.

# Usage

data(sample.tree)

# Format

Phylogenetic tree of the class 'phylo' with 100 tips and (ultrametric) branch lengths.

# Examples

```
data(sample.tree)
summary(sample.tree)
plot(sample.tree)
```
se *Calculates standard error*

# Description

Calculates standard error of a numerical vector.

#### Usage

se(x)

#### Arguments

x Numerical vector.

# Value

Returns the standard error of the values in the vector.

# Author(s)

Kevin Arbuckle

<span id="page-14-1"></span><span id="page-14-0"></span>test.windex *Tests for particularly strong convergent evolution given topological constraints*

# Description

The P-value returned is for the null hypothesis that the calculated Wheatsheaf index is no higher than expected by chance given the topology of the phylogenetic tree. Note that this is not a test for convergence per se, but of whether the convergence is unexpectedly strong.

# Usage

```
test.windex(dat, tree, traits, focal = dat[, 2], SE = TRUE, reps,
plot = TRUE, ...)
```
# Arguments

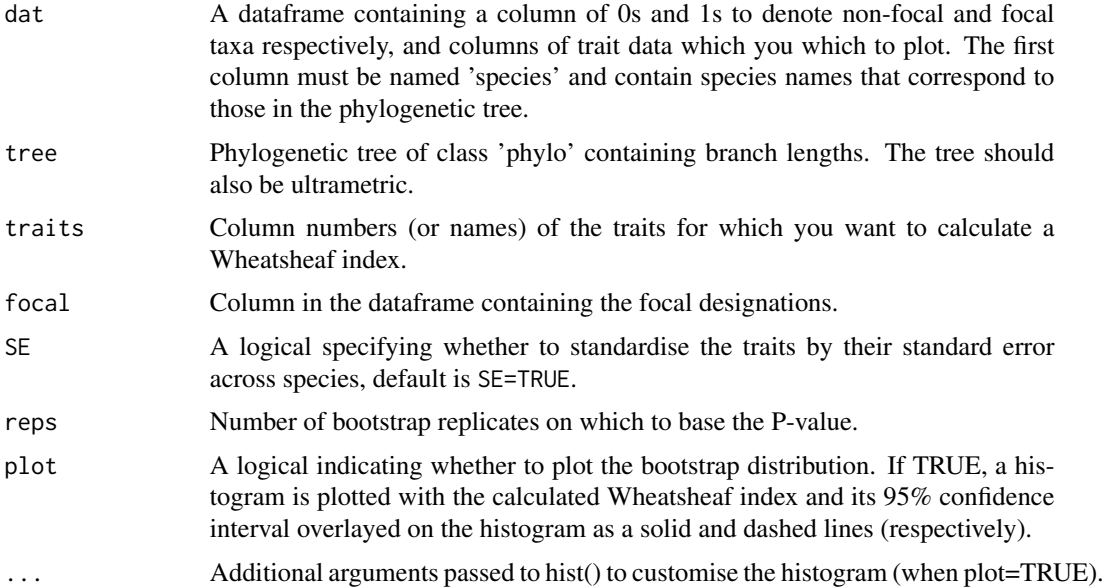

# Value

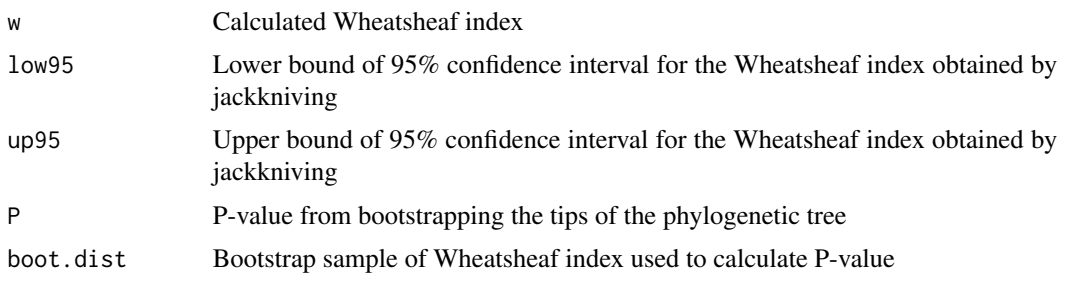

#### <span id="page-15-0"></span>Author(s)

Kevin Arbuckle and Amanda Minter

#### References

Arbuckle, K., Bennett, C.M. and Speed, M.P. 2014. A simple measure of the strength of convergent evolution. Methods in Ecology and Evolution 5:685 - 693.

#### See Also

[windex](#page-16-1) [windex.sim.test](#page-18-1)

# Examples

```
## Not run:
data(sample.data)
data(sample.tree)
test.windex(sample.data,sample.tree,traits=c("bm1","bm2"),focal=sample.data[,2],
reps=1000,plot=TRUE,col="light grey")
```
## End(Not run)

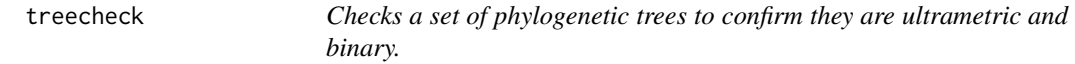

#### Description

Takes a set of phylogenetic trees as a multiPhylo object (or a single tree as a phylo object) and reports which (if any) are not binary or ultrametric.

#### Usage

```
treecheck(trees)
```
#### Arguments

trees Set of phylogenetic trees of class 'multiPhylo' or 'phylo' containing branch lengths.

# Value

Either confirms that all trees are binary and ultrametric or prints warnings stating which trees do not meet those criteria.

#### Author(s)

Kevin Arbuckle

<span id="page-16-0"></span>treedatacheck *Checks a set of phylogenetic trees to confirm they are ultrametric and binary and that tip labels match a list of names.*

# Description

Takes a set of phylogenetic trees as a multiPhylo object (or a single tree as a phylo object) and a vector (e.g. of species names) and reports which trees (if any) are not binary, not ultrametric, or have tip labels that don't match the vector of names.

#### Usage

treedatacheck(trees,species)

# Arguments

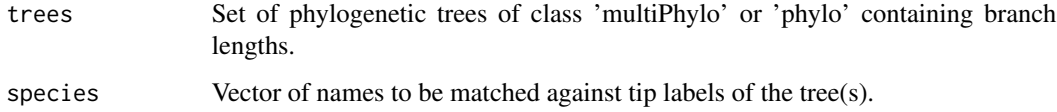

#### Value

Either confirms that all trees are binary, ultrametric, and have tip labels matching the list of names, or prints warnings stating which trees do not meet those criteria.

#### Author(s)

Kevin Arbuckle

<span id="page-16-1"></span>windex *Calculates Wheatsheaf index with 95% confidence intervals*

# Description

Takes a phylo object and trait data and returns the Wheatsheaf index for the traits on the tree along with 95% confidence intervals obtained from jackkniving.

#### Usage

```
windex(dat, tree, traits, focal = dat[, 2], SE = TRUE)
```
# <span id="page-17-0"></span>Arguments

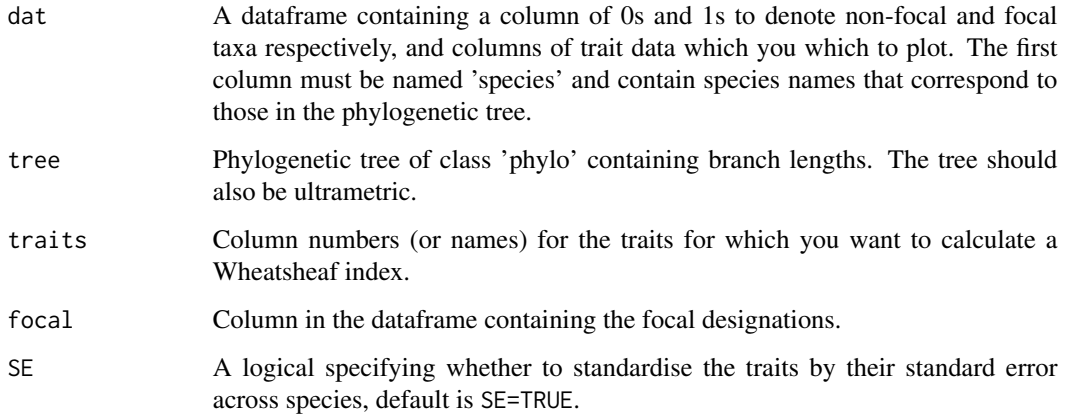

# Value

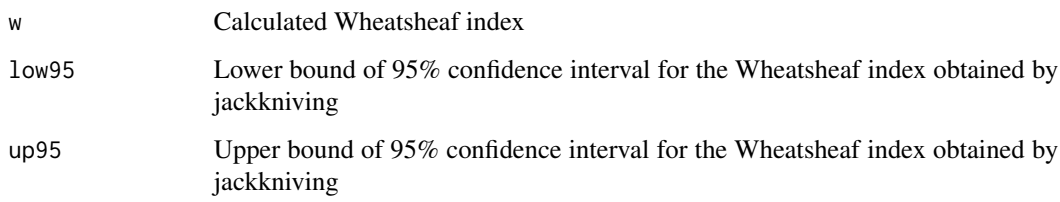

# Author(s)

Kevin Arbuckle and Amanda Minter

# References

Arbuckle, K., Bennett, C.M. and Speed, M.P. 2014. A simple measure of the strength of convergent evolution. Methods in Ecology and Evolution 5:685 - 693.

# See Also

[test.windex](#page-14-1) [windex.sim.test](#page-18-1)

```
data(sample.data)
data(sample.tree)
windex(sample.data,sample.tree,traits=c("ou1","ou2"),focal=sample.data[,2],
SE=TRUE)
```
<span id="page-18-1"></span><span id="page-18-0"></span>windex.sim.test *Tests for presence of convergent evolution (over and above that expected from Brownian motion)*

# Description

The P-value returned is for the null hypothesis that the calculated Wheatsheaf index is no higher than expected for traits evolving under Brownian motion (parameterised with rates of evolution and trait covariances estimated from the original traits).

#### Usage

```
windex.sim.test(dat, tree, traits, focal = dat[, 2], SE = TRUE, Nsims, plot = TRUE, \dots)
```
# Arguments

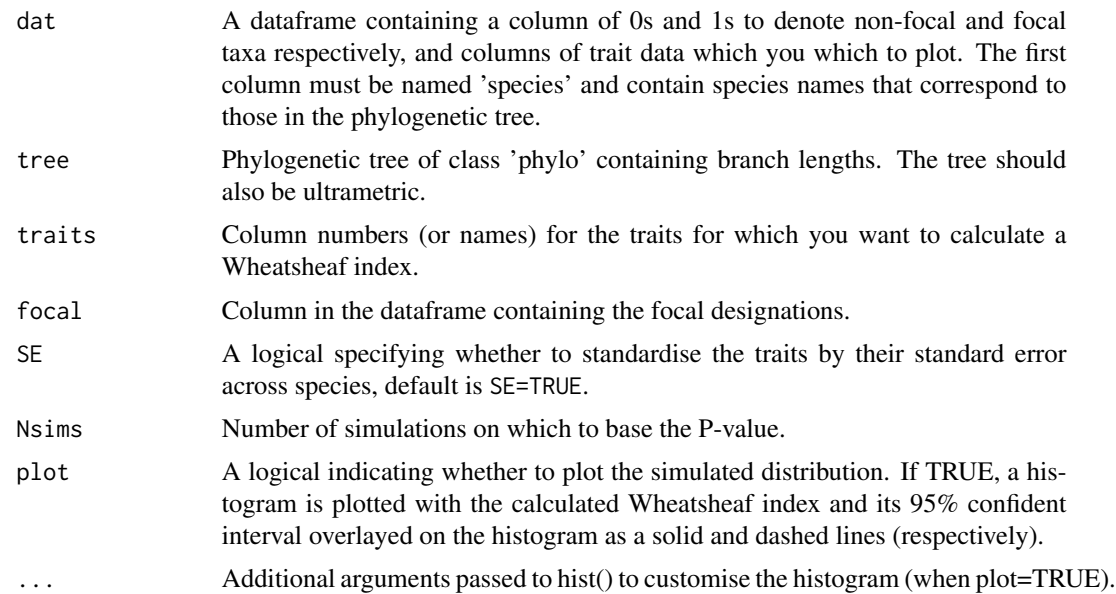

# Value

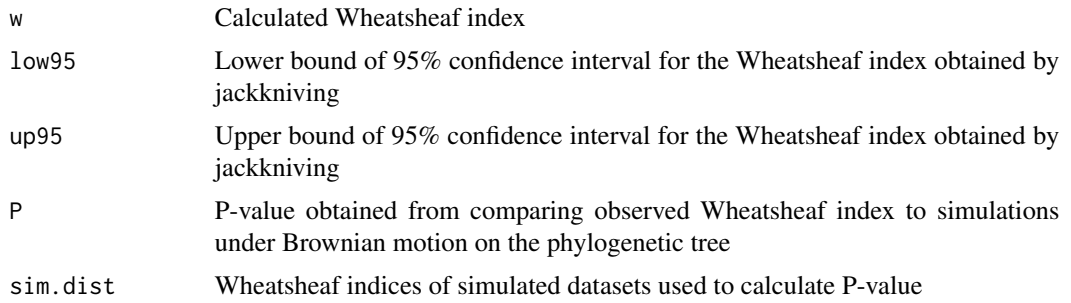

# <span id="page-19-0"></span>Author(s)

Kevin Arbuckle

# References

Arbuckle, K., Bennett, C.M. and Speed, M.P. 2014. A simple measure of the strength of convergent evolution. Methods in Ecology and Evolution 5:685 - 693.

# See Also

[windex](#page-16-1) [test.windex](#page-14-1)

# Examples

```
## Not run:
data(sample.data)
data(sample.tree)
windex.sim.test(sample.data,sample.tree,traits=c("bm1","bm2"),focal=sample.data[,2],Nsims=1000,
plot=TRUE,col="light grey")
```
## End(Not run)

# <span id="page-20-0"></span>Index

∗ datasets sample.data, [13](#page-12-0) sample.tree, [14](#page-13-0) ∗ package windex-package, [2](#page-1-0) backLog, [3](#page-2-0) error.bars, [3](#page-2-0) lrTest, [4](#page-3-0) mark.dist, [5](#page-4-0) modSel.geiger, [6](#page-5-0) modSel.rayDISC, [7](#page-6-0) modSelTab, [8](#page-7-0) pir, [9](#page-8-0) plotTrait, [10](#page-9-0) prune2data, [11](#page-10-0) richness.yule.test, *[12](#page-11-0)* richYuleInputs, [12](#page-11-0) sample.data, [13](#page-12-0) sample.tree, [14](#page-13-0) se, [14](#page-13-0) test.windex, [15,](#page-14-0) *[18](#page-17-0)*, *[20](#page-19-0)* treecheck, [16](#page-15-0) treedatacheck, [17](#page-16-0) windex, *[16](#page-15-0)*, [17,](#page-16-0) *[20](#page-19-0)* windex-package, [2](#page-1-0) windex.sim.test, *[16](#page-15-0)*, *[18](#page-17-0)*, [19](#page-18-0)